## Adobe Photoshop 2021 (Version 22.0.1) Serial Number Full Torrent With Full Keygen X64 {{ Hot! }} 2022

Installing Adobe Photoshop and then cracking it is easy and simple. The first step is to download and install the Adobe Photoshop software on your computer. Then, you need to locate the installation.exe file and run it. Once the installation is complete, you need to locate the patch file and copy it to your computer. Installing Adobe Photoshop is relatively easy and can be done in a few simple steps. First, go to Adobe's website and select the version of Photoshop that you want to install. Once you have the download, open the file and follow the on-screen instructions. Once the installation is complete, you need to crack Adobe Photoshop. To do this, you need to download a crack for the version of Photoshop that you want to use. Once you have the crack, open the file and follow the instructions to apply the crack. After the crack is applied, you can start using Adobe Photoshop.

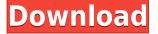

If you're like a lot of computer users, you really just want to take photos of the things that you're looking at, and you want to tweak the post-shot images just a little bit. It is for people like you that Photoshop Elements was created. Elements' basic editing tools, such as the Clone Stamp, are a mixed bag because of these two problems. The audio recording, retouching, and photo comparison tools are clever and amazingly powerful. The fun filter tools are surreal, and you can compile a few in a few minutes. Print settings create nicely formatted, "ready to publish" pages, and blank slideshows with your photos and typography, all complete with transition effects. Finally, there's an overall, and excellent, "organize, edit, share, and print" experience. The downside of Elements, at least as it is presently being marketed, is that we don't know if it can keep up with newer releases of Photoshop. I honestly can't get over how poorly edited the text for this review is. Most of the text in this review looks like it got through a word processing software first, then pasted into the review. I could quickly correct these issues for a dollar or two, but am too busy working on my own reviews to do so, so I'd appreciate any help. I will definetly have to download the demo as soon as I complete my work and can try it out. I think Adobe gives a good and well rounded review on the features they add with new versions. These new features are one of the reasons I will choose Photoshop over Lightroom. I can see lightroom as being a great and well rounded shoot and save time in photoshop for some professional work.

## Download free Adobe Photoshop 2021 (Version 22.0.1)License Key Product Key {{ NEw }} 2022

Photoshop is a powerful application for editing and creating images of all kinds. It offers a wide variety of tools and features for improving photos and editing images. It is one of the most popular and most usable digital imaging applications used by professionals and amateurs. Whether you are a beginner or a professional, have simple or specific needs, or are just using Photoshop to have some fun. Amongst the features of the program, the Artistic and Creative functions are the most useful and the most important. In this section we will go over some of the best ways of making your images look more appealing and unique. In this lesson we'll be discussing different types of artistic functions that can be performed on images, and getting you some ideas for improving the appearance of your images. Object -> Liquify is one of the most appealing of the Artistic functions. It allows you to manipulate your image by adjusting its dimensions, angles, positions, etc. By altering these aspects you can then produce different versions of your image. An interesting example of this is where you can alter the shape of a picture using the different options you have when using the Liquify tool. You can bend your face or shape to look like a different person. You can even follow different clothes of the people in the image to create a new style. In this lesson you will see how to use different tools, which can be used for changing your image in your way. You will learn some of the effects that can be achieved by using these functions that allow you to alter your image to make it look different. You will also see how to use the different tools that the program has and what they are used for. e3d0a04c9c

## Adobe Photoshop 2021 (Version 22.0.1) Download License Key Keygen For (LifeTime) x32/64 2022

Photoshop is packed with tools and features, but you'll have to spend just a few hours, or even days, to learn how to make Photoshop your own. That's why the application is sometimes referred to as 'photoshop of the masses.' Popular tutorials are available on the Adobe website to get you started. Adobe also offers online training and an online tutorial library. If you need help, Adobe CreativeLive classes are the perfect way to go. And when your creative juices start to flow, consider enrolling in the Adobe Academy that includes a dedicated learning path and access to a full range of Adobe training and learning content. It's Adobe Certified Expert (ACE) Level training, with a new course every month - the same level of training you'll receive at a top design school. Adobe Photoshop is the industry standard for highly advanced photo and graphics manipulation. It's packed with the most powerful tools and features for creative professionals like no other. Inspire original ideas, align and balance elements, fix, reshape, retouch and even create a fine art master painting. Photoshop is easy to use and has an extensive learning curve. But with practice, you'll find that you get really good results really fast. As far as Adobe Photoshop is concerned, it is a versatile and robust image-editing software suite. It has MG tools for manipulating, enhancing, and optimizing your photos, elements for designing and layering design content, XD for editing, rendering, and motion graphics, and it also has options to enhance your videos. But the truth is, none can beat the magic that Photoshop can dose on your creations. It can make you a great designer or professional photographer.

fog brushes for photoshop free download flower brushes for photoshop free download light brushes for photoshop free download adobe photoshop free download 0.7 photoshop free download magyar photoshop free download macbook photoshop free download portable cs4 photoshop free download phone photoshop free download ps photoshop free download portable cs5

The menus work pretty much the same way they do in the full version of Photoshop. Elements is a terrific opportunity for those looking for a basic photo editing platform. With Photoshop, you'll require a lot of extra time to achieve the same effects as the tools in Elements. When Photoshop first launched back in 1992, it came with a series of new photography features, including the ability to retouch images, create beautiful images with simulated chalk drawing and 3D modeling, and develop photographs into works of art. The following is an overview of the Photoshop features that have changed the course of photography. When Photoshop first appeared on the shelves, users were greeted by an expensive, hard-to-learn software program that, unlike other software on the market, was not easily or cheaply replaced. Photoshop was difficult to learn, expensive compared to other software, and, at the time of early adoption, it offered no compatibility with competing products of the time. To overcome this problem, Adobe developed the App Interchangable, or AI for short, with the idea that it would help make Photoshop more accessible to people with no prior Photoshop experience. The App Interchangable revolutionized digital photography and now allows users to change the application with which they work without having to buy an entirely new set of software. In Photoshop 5, the Alias Maker introduced a technology that made it easier to create sophisticated effects for the first time. Photoshop evolved beyond image editing and became a versatile tool for retouching, compositing, and digital publishing. The App Interchangable tool also helped Photoshop reach a broader global audience, making it possible for millions of people to use it in their work.

If you've used Photoshop in the past but need a new way of organizing tools and features, it's easy to dive into Elements as a learning experience. Start with the basics, and Elements' tools are straightforward and easy to work with. Clicking through the menus is not as fast as it is in Photoshop, but Elements' virtual keyboard makes selecting the right tool easy, even for a new user. Aside from its most basic editing tools, Photoshop and Photoshop Elements both offer a range of options that will help you out as you work and tweak your photos. For instance, Adobe Camera Raw offers raw image processing and adjustment tools that you can use to edit photos. Like Photoshop, you can even create your own raw image profiles. Nintendo Switch is an amazing gaming handheld from Nintendo. In addition to its excellent controls and strong games, it packs in a dedicated hardware keyboard and is super easy to take with you anywhere. This is why it's so great for gaming on the bus or in the park. The Apple Watch Series 6 is the best Apple Watch yet and it's the perfect fit for most fitness-oriented users. It has the same looks as the Series 7 model but this one has a beautiful-fitting 42mm aluminum case and a connected LTE modem for fast-data transfers. There's even activity goals built into the watch and available for the iPhone in the Health app. The Toolbox of freedom, an interactive tool called workbench. In it, one can take a picture, text the layer and add items on the layer fot the desired look. An interactive tool called tonal range, can be used to calibrate the output of to the monitor. A paper tool called texture lends the appearance of the photos. A clipping tool, a color tool, gradients, spots and other design tools offer a setup for the photos.

https://zeno.fm/radio/direct3d-overrider-windows-7-download-ph8s https://zeno.fm/radio/laser-cut-5-3-dongle-crack-36-diit https://zeno.fm/radio/hex-rays-arm-decompiler-cracked-nnd3 https://soundcloud.com/ticarchaudis1973/the-pyaar-ka-punchnama-2-hindi-dubbed-movie-720p-down load https://soundcloud.com/bartingkranin1984/dmde-serial-keygen-and-17 https://soundcloud.com/govnneyelkenn/download-filme-anna-e-o-rei-dublado-torrent https://soundcloud.com/esgogoti1977/free-spiderman-tarpaulin-design-birthday-layout-psd https://soundcloud.com/lirejalle1978/alawar-games-unwrapper-activator-keygen https://soundcloud.com/argetaservax/deep-shredder-12-ucirar https://soundcloud.com/urbashluzoni/como-cambiar-el-idioma-a-proteus-8-professional https://soundcloud.com/argetaservax/hounds-of-the-blade-english-patch https://soundcloud.com/ethosbomsu1981/sage50accounting2013serialnumber https://soundcloud.com/dendiphitua1978/bibliocad-vip-account-hack

If you have multiple IDs set up for your Creative Cloud cart, you can choose the one you want to update by going into your **My Account** dashboard. On the **Software and Services** tab, click **Download and Install Photoshop.** New features in the program are still improving. If you have auto-update enabled for the Creative Cloud app, you will be notified when you have new features to download and install. You can also go to the **Creative Cloud** tab and click the update button. Adobe has just announced a new set of free basic user guides that will allow anyone to get started with using Photoshop. The new guides cover common techniques as well as essentials and advanced Photoshop techniques in a beginner friendly format. Since many color correction tools are still at the stage of version 4, the adjustment layers work the same way they would in 2010. So, color adjustments work by blending layers smoothly in a subtractive color space. Adjustments layers are organized as a collection of layers inside an adjustment layer palette. By combining layers - a process called Composite or Merge - you can create new layers and move, copy or delete them.

Instead of straight lines, you would use curves to create the shape you're after. If you wanted to create a light blue hue, you would mix all the blue colors (or shades) together and paint the color you want in a similar way, according to the rule of multiples. The color mix ratio defines the strength of the color you want. Other example shapes available range from a pinkish hue, brown, whitish,teal and purple.

https://waclouds.com/wp-content/uploads/2023/01/Free-Photoshop-App-Download-For-Windows-10-E XCLUSIVE.pdf https://mondetectiveimmobilier.com/2023/01/02/adobe-photoshop-2022-download-free-with-key-patc h-with-serial-key-pc-windows-2023/ https://elenabacchini.com/wp-content/uploads/2023/01/javbin.pdf https://hamrokhotang.com/advert/adobe-photoshop-cc-2018-product-key-2023/ https://holanadege.com/download-photoshop-cc-hacked-hacked-windows-3264bit-2023/ https://www.cooks.am/wp-content/uploads/2023/01/Lr-Adobe-Photoshop-Lightroom-Cc-Download-For -Pc-BETTER.pdf https://sharilynnphotography.net/wp-content/uploads/2023/01/Brush Photoshop Cc Free Download TOP.pdf https://foncab.org/wp-content/uploads/2023/01/Photoshop 2021 Version 2241.pdf https://www.pusdigsmkpgri1sby.com/photoshop-crack-download-reddit-windows-top/ https://lsafootball.com/wp-content/uploads/2023/01/Adobe Photoshop 2021 Version 2211 License Code Keygen Licence Key PCWindows 3264bit 2023.pdf https://tcv-jh.cz/advert/free-mockup-photoshop-download-upd/ https://believewedding.com/computer-adobe-photoshop-app-download-top/ http://tourntravelplanner.com/photoshop-cs5-download-hacked-for-mac-and-windows-64-bits-latest-2 023/ https://assetdefenseteam.com/wp-content/uploads/2023/01/nadfei.pdf https://unigprep.com/archives/14594 https://sawerigading-news.com/2023/01/02/download-free-adobe-photoshop-2022-version-23-0-full-pr oduct-key-updated-2023/ https://greenearthcannaceuticals.com/download-photoshop-elements-13-best/ https://mediquestnext.com/wp-content/uploads/2023/01/gilmalv.pdf https://amtothepm.com/wp-content/uploads/2023/01/Adobe Photoshop Free Download For Window s 7 Mod FULL.pdf https://www.anunciandoinmuebles.com/windows-10-free-photoshop-download-top/ https://bali.live/wp-content/uploads/2023/01/Adobe-Photoshop-Russian-Free-Download-PORTABLE.p df https://bodhirajabs.com/photoshop-2022-version-23-1-download-with-product-key-windows-2023/ https://www.cdnapolicity.it/wp-content/uploads/2023/01/Download-Photoshop-CC-2014-With-License -Key-With-Product-Key-Windows-latest-updaTe-2023.pdf https://bbv-web1.de/wirfuerboh brett/advert/photoshop-2021-version-22-5-download-keygen-for-lifeti me-product-key-full-2023/ https://citoga.com/wp-content/uploads/2023/01/ariwya.pdf http://hotelthequeen.it/?p=131005 https://livelondonpost.com/wp-content/uploads/2023/01/Photoshop For Pc Zip Download BEST.pdf https://medlifecareer.com/wp-content/uploads/2023/01/Download-free-Adobe-Photoshop-CC-2015-Ve rsion-17-Torrent-64-Bits-lifetimE-patch-2022.pdf http://insenergias.org/?p=135536 https://www.mjeeb.com/photoshop-free-download-for-windows-7-cs3- verified /

https://www.oligoflowersbeauty.it/photoshop-cc-2019-version-20-download-free-with-license-key-win

dows-64-bits-2022/

https://homeoenergy.com/wp-content/uploads/2023/01/Video-Photoshop-App-Download-REPACK.pdf https://www.aspalumni.com/wp-content/uploads/Photoshop-2017-Trial-Download-NEW.pdf https://infinitynmore.com/wp-content/uploads/2023/01/olliley.pdf

 $\label{eq:https://ibipti.com/wp-content/uploads/2023/01/Adobe-Photoshop-CC-Download-Keygen-Full-Version-For-PC-Latest-2022.pdf$ 

 $\label{eq:https://recycledsigns.com/advert/photoshop-2021-version-22-1-0-download-keygen-full-version-torrent_t-activation-code-x64-latest-version-2023/$ 

http://arabrothers.com/wp-content/uploads/2023/01/yamesbu.pdf

https://donorpartie.wpcomstaging.com/wp-content/uploads/2023/01/ullrped.pdf

https://shobaddak.com/wp-content/uploads/2023/01/Adobe-Photoshop-New-Version-2021-Download-VERIFIED.pdf

https://assetmanagementclub.com/download-free-adobe-photoshop-2021-version-22-3-hack-3264bit-n ew-2023/

Design Code International is a global design company specializing in exporting and importing design, architecture & branding from different cultures. Design Code International have five main business centres across the world – New Delhi, Chennai, Bangalore, Dubai and Singapore. Photoshop is still the de facto way for most people to edit photos. But whether you're a skillful amateur or expert, there are plenty of reasons you should consider switching to Photoshop CC (desktop) or Elements (mobile) and all the benefits that come with the switch. Here are a few of the most common reasons to choose PC or Mac:

- Save time: Use the features that Photoshop has to offer
- Save money: Less hardware, less software
- Save time: Use the tools that Photoshop has to offer
- Save money: Less software. Less hardware

Because Photoshop and some of the other Creative Cloud apps, like InDesign, have been in the midst of a long-overdue software reboot with a refreshed feature set and the introduction of React Native in recent updates, the release of Photoshop 2019 brings new features to some of the older and more foundational apps. The YouTube app, for example, now has unified navigation bar controls that show a thumbnail of the video as well as a button to click play, similar to embedded videos on Web pages. There might be more advanced features in Photoshop after all, but if you don't mind paying a little more for them, Elements is still packed with a lot of powerful tools. Just choose your operating system and you're on your way.